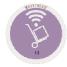

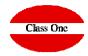

## 3.3. Load of Consumptions by Department

December 2.019

# Class One

### 3.3. Load of Consumptions by Departments.

There are departments that will consume merchandise in order to provide a service (for example: breakfast, the breakfast room will consume coffee, croissant, butter, ...), and others that sell fictitious products but need real products for that sale (for example KAS ORANGE that is sold as soft drinks in general)

In addition there are the own consumptions of the personnel, which also must be detailed, but in this case normally they will be communicated to articles of sale like consumed, it is evident that this way all the consumptions that take place on the part of the personnel are controlled to the maximum, like those invitations to personnel of the house.

This option is used to record the consumption of items by department, either by consumption or by loss.

Where we must enter the amount consumed as well as whether the consumption was a due to a loss (P) or normal consumption (N).

Let's see step by step how this activity is done

- •\_Date of self-consumption
- Warehouse where self-consumption is generated.
- Code of the article being consumed
- Units. If the packaging unit is different from 1, system ask us for the number of boxes..

#### AS LAST DATA IT WILL ASK US IF IT IS CONSUMPTION OR LOST

Confirmed article issue updates warehouses and statistics

Note: Articles are valued for the case of consumption for statistical and historical purposes at PUC (Last Cost Price), and in case of losses at PCM (Average Cost Price)

Class One

3.3. Load of Consumptions by Departments.

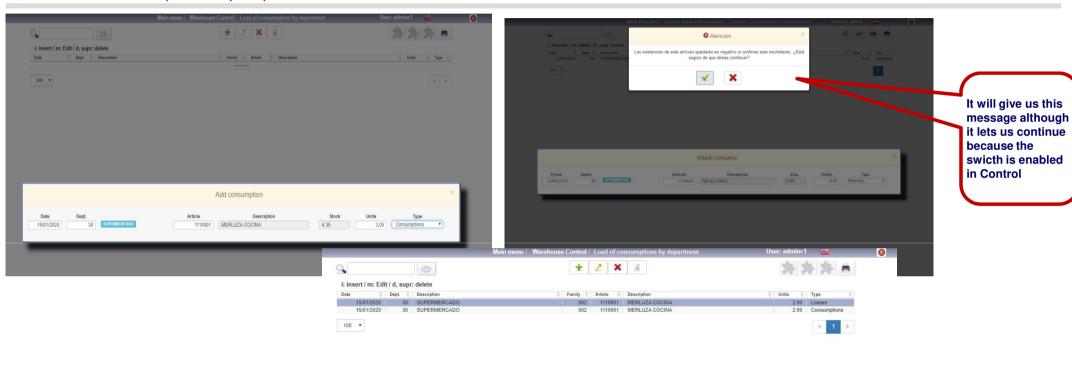

**V** 

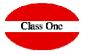

3.3. Load of Consumptions by Departments.

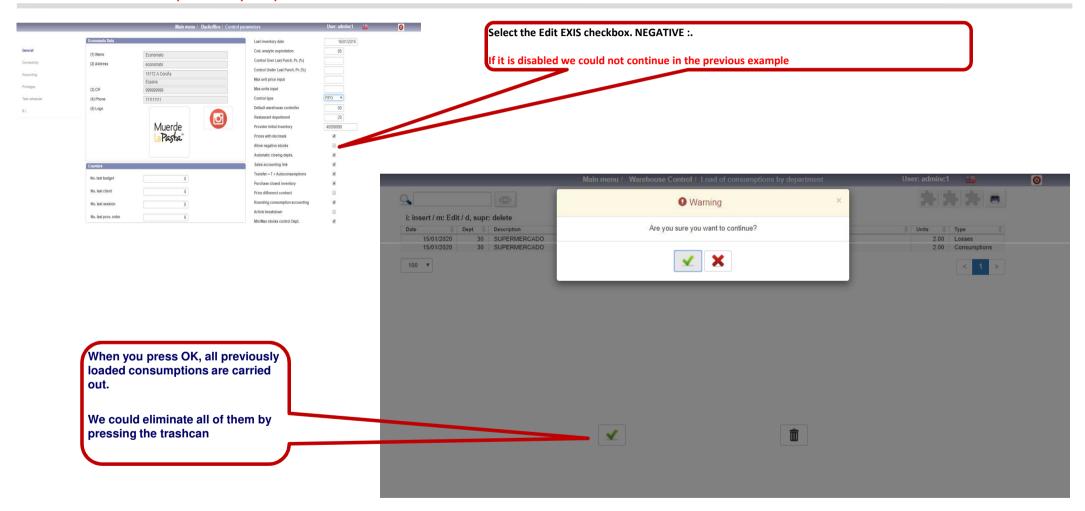